## SAP ABAP table RJGBDUSAGE05 STR {IS-M: Display M/SD Orders - Bank Details}

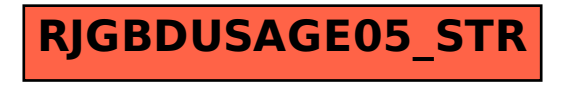